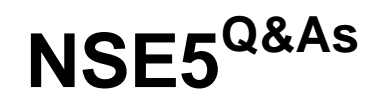

Fortinet Network Security Expert 5 Written Exam (500)

### **Pass Fortinet NSE5 Exam with 100% Guarantee**

Free Download Real Questions & Answers **PDF** and **VCE** file from:

**https://www.leads4pass.com/nse5.html**

100% Passing Guarantee 100% Money Back Assurance

Following Questions and Answers are all new published by Fortinet Official Exam Center

**C** Instant Download After Purchase **83 100% Money Back Guarantee** 

365 Days Free Update

**Leads4Pass** 

800,000+ Satisfied Customers

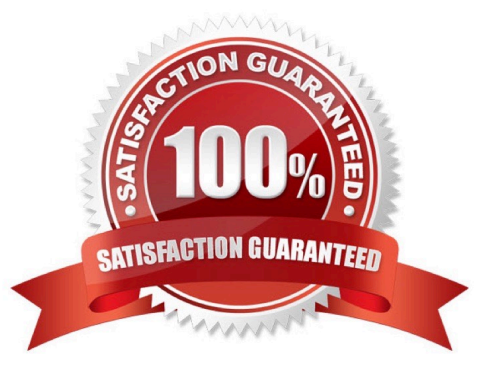

# **Leads4Pass**

### **QUESTION 1**

A user selects Install Config for a managed FortiGate device, as shown in the exhibit.

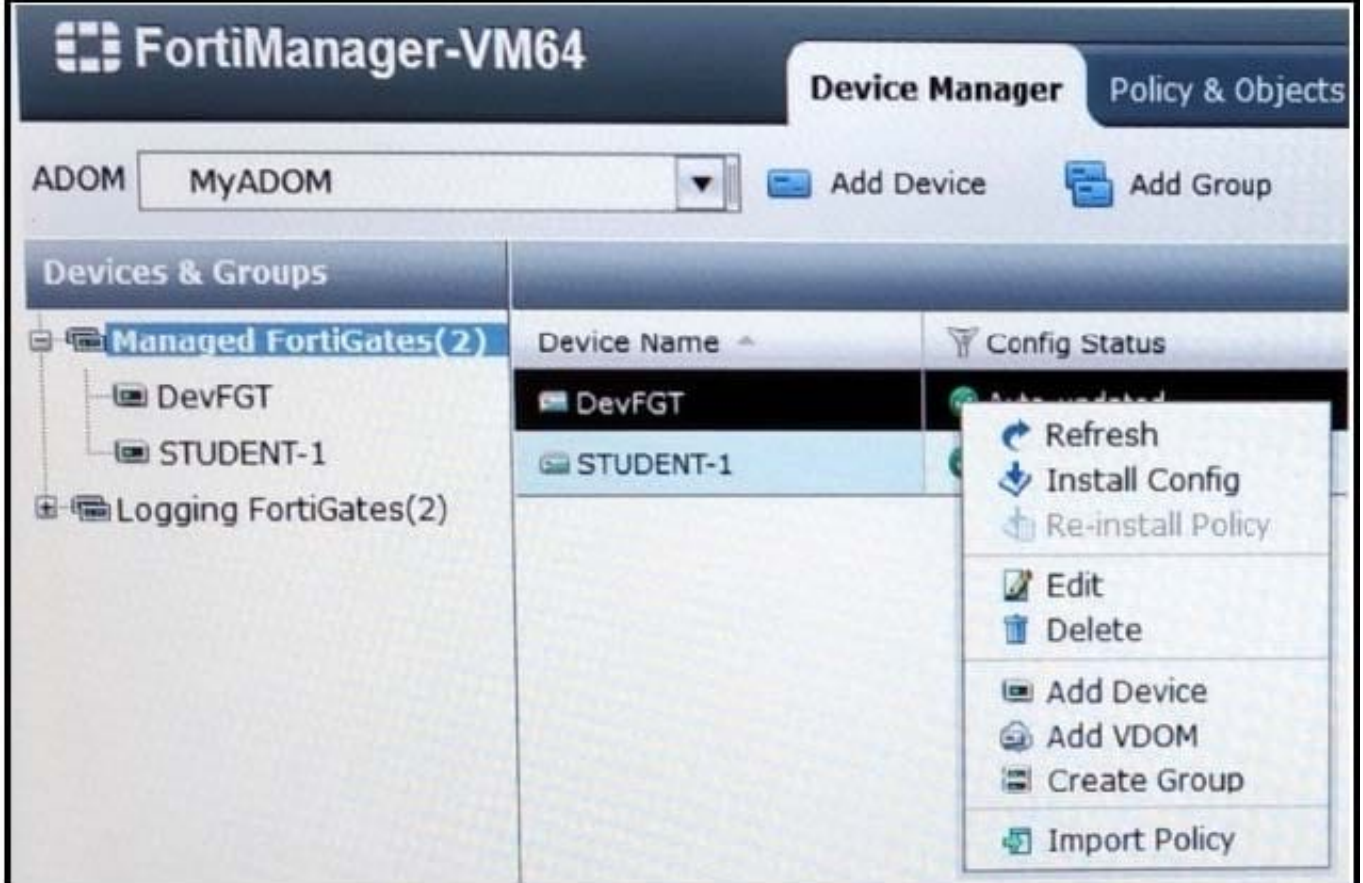

Which two statements are true regarding this action? (Choose two.)

- A. It provides the option to preview configuration changes prior to installing them.
- B. It allows you to perform a quick install of device level settings, without the need to launch the Install wizard.
- C. Once initiated, the install process cannot be cancelled and changes will be installed on the managed device.
- D. It will launch the Install wizard to install any configuration changes to the managed device.

Correct Answer: BC

### **QUESTION 2**

In Transparent Mode, forward-domain is an attribute of \_\_\_\_\_

- A. an interface
- B. a firewall policy

## **Leads4Pass**

- C. a static route
- D. a virtual domain

Correct Answer: A

### **QUESTION 3**

Which of the following must be configured on a FortiGate unit to redirect content requests to remote web cache servers?

A. WCCP must be enabled on the interface facing the Web cache.

- B. You must enabled explicit Web-proxy on the incoming interface.
- C. WCCP must be enabled as a global setting on the FortiGate unit.
- D. WCCP must be enabled on all interfaces on the FortiGate unit through which HTTP traffic is passing.

#### Correct Answer: A

### **QUESTION 4**

Bob wants to send Alice a file that is encrypted using public key cryptography.

Which of the following statements is correct regarding the use of public key cryptography in this scenario?

- A. Bob will use his private key to encrypt the file and Alice will use her private key to decrypt the file.
- B. Bob will use his public key to encrypt the file and Alice will use Bob\\'s private key to decrypt the file.
- C. Bob will use Alice\\'s public key to encrypt the file and Alice will use her private key to decrypt the file.
- D. Bob will use his public key to encrypt the file and Alice will use her private key to decrypt the file.
- E. Bob will use Alice\\'s public key to encrypt the file and Alice will use Bob\\'s public key to decrypt the file.

Correct Answer: C

### **QUESTION 5**

Which of the following products provides dedicated hardware to analyze log data from multiple FortiGate devices?

- A. FortiGate device
- B. FortiAnalyzer device
- C. FortiClient device
- D. FortiManager device

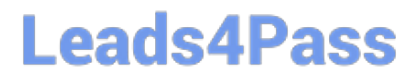

- E. FortiMail device
- F. FortiBridge device
- Correct Answer: B

[NSE5 PDF Dumps](https://www.leads4pass.com/nse5.html) [NSE5 VCE Dumps](https://www.leads4pass.com/nse5.html) [NSE5 Braindumps](https://www.leads4pass.com/nse5.html)